# Chapitre 3

# Problèmes du plus court chemin

 $\bigcup$  ans le chapitre 2, nous avons montré avec des illustrations les différentes opérations sur les graphes. Ce chapitre présente des illustrations sur les problèmes du plus court chemin. Les

algorithmes adoptés par le logiciel Matlab sont : l'algorithme de Dijkstra, Bellman-Ford, Breadth-First Search et Acyclic.

# 3.1. La fonction graphshortestpath

Résoudre le problème du plus court chemin dans un graphe.

## **Syntaxe**

```
[dist,path,pred] = graphshortestpath(G,S,D,'Name',NameValue,'Directed',DirectedVal
ue, weights and the state of the controller controller controller controller controller controller controller controller controller controller controller controller controller controller controller controller controller co
Value)
```
[dist,path,pred] = graphshortestpath(G,S)

Détermine les chemins les plus courts du nœud source S à tous les autres nœuds du graphe G. Ce dernier est représenté par une matrice d'adjacence  $N \times N$ . Les poids des arcs sont tous des entrées non nulles dans la matrice d'adjacence.

- o dist retourne les distances du nœud source à tous les autres nœuds.
- o path retourne les plus courts chemins vers chaque nœud.
- o pred retourne les nœuds prédécesseurs des plus courts chemins.

#### $[dist, path, pred] = graphshortestpath(G, S, D)$

Détermine le plus court chemin entre le nœud source S et le nœud distination D et retourne l'un des arguments de sortie de la syntaxe précédente.

#### $[\dots]$  = graphshortestpath $(\dots, '$ Name',NameValue,  $\dots)$

Spécifie les options supplémentaires en utilisant un (plusieurs) paire(s) d'argument(s) Nom-valeurNom séparées par des virgules. Le nom doit apparaître entre apostrophes.

# **Arguments**

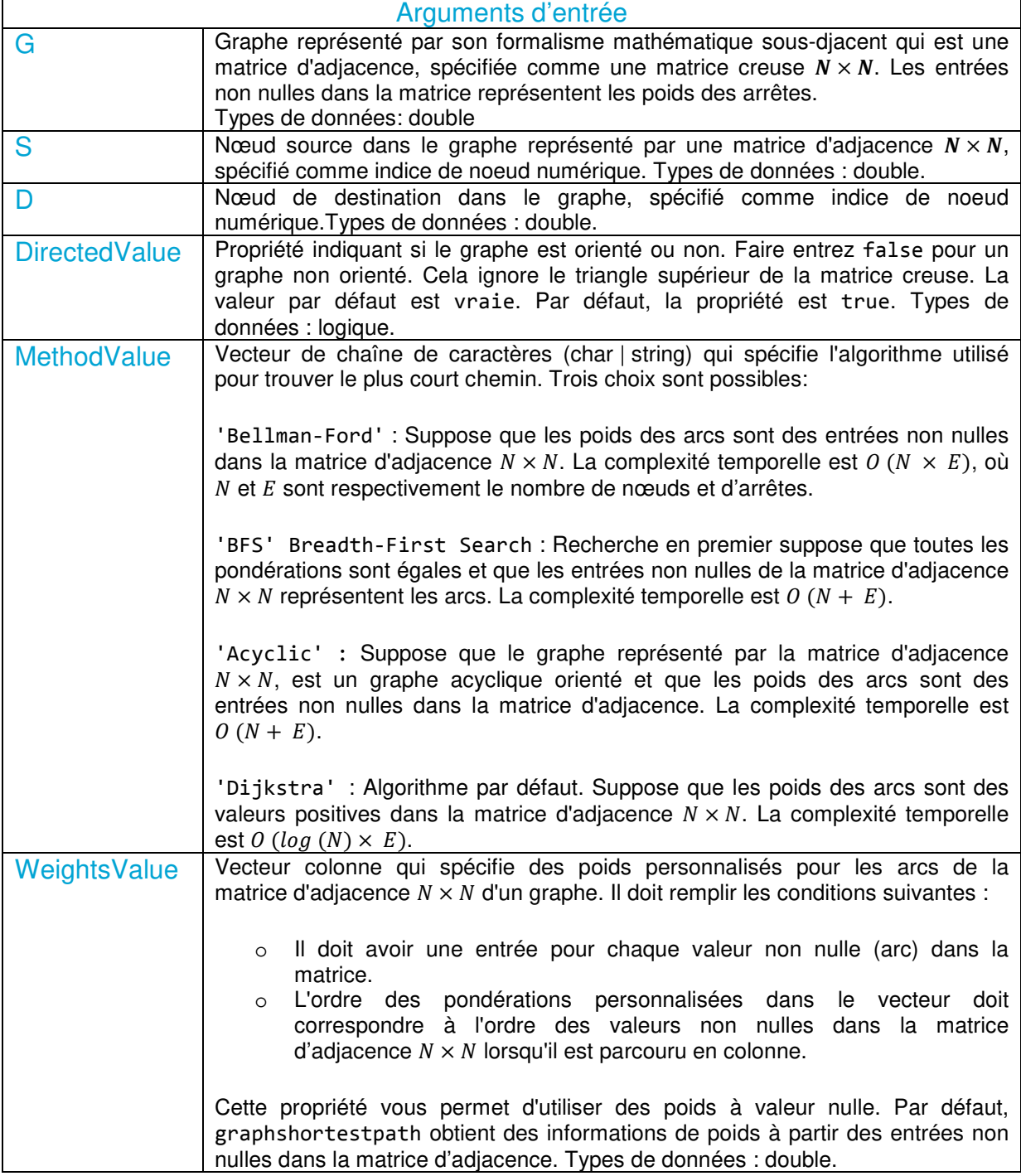

Tabeau 3.1. Arguments d'entrée – graphshortestpath –

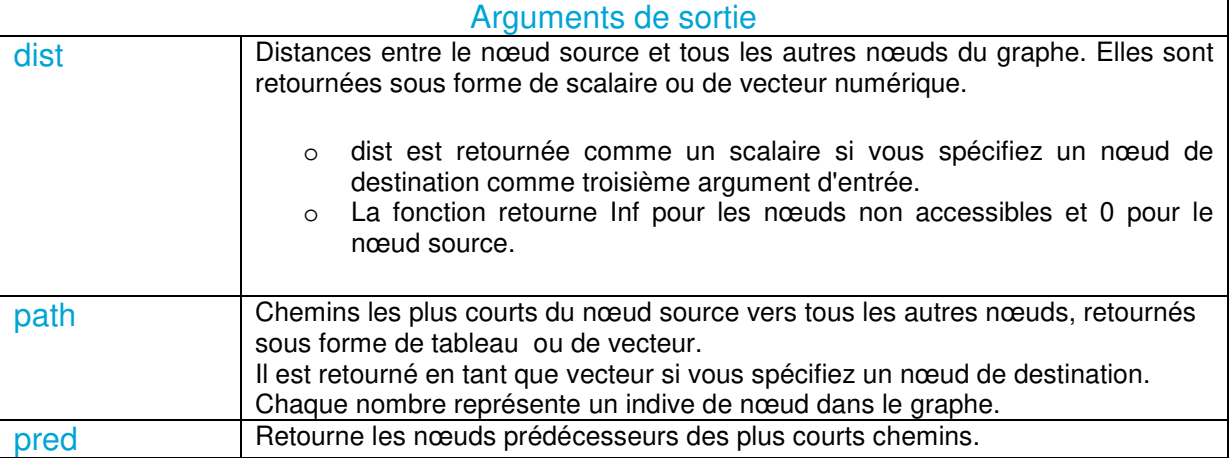

Tabeau 3.2. Arguments de sortie – graphshortestpath –

### Illustration 3.1

Rechercher les plus courts chemins dans un graph orienté.

Créez un graph orienté composé de 6 nœuds et 9 arcs.

Wei = [41 99 51 32 15 45 38 36 21]; GO = sparse( $[6 1 2 2 3 4 4 5 1]$ , $[2 6 3 5 4 1 6 4 5]$ , Wei)  $GO =$  $(4,1)$  45  $(6,2)$  41  $(2,3)$  51<br> $(3,4)$  15  $(3,4)$  15<br> $(5,4)$  36  $(5, 4)$  $(1,5)$  21 (2,5) 32  $(1,6)$  99<br> $(4,6)$  38  $(4, 6)$ 

Afficher le graphe.

h = view(biograph(GO,[],'ShowWeights','on'))

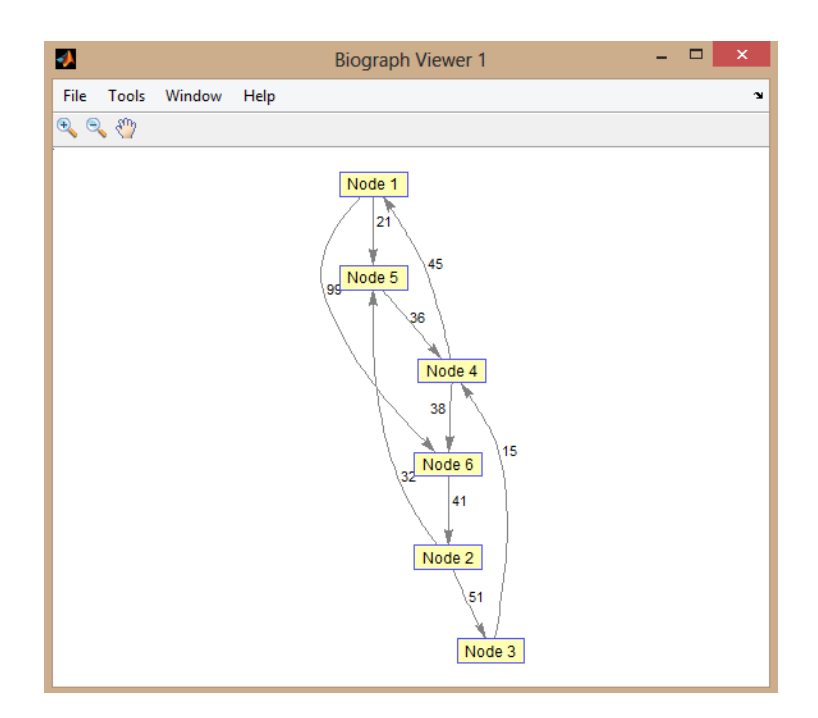

Figure 3.1. Graphe – graphshortestpath –

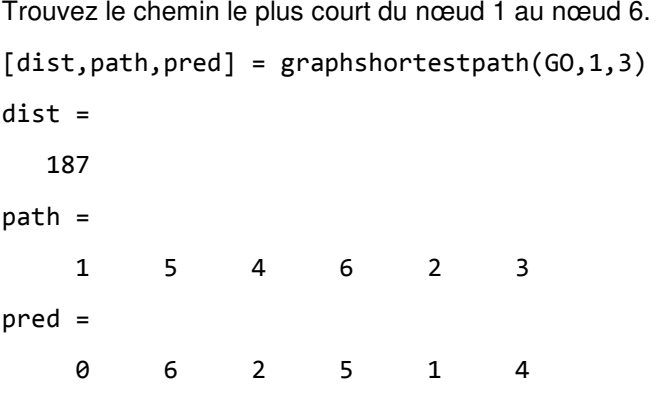

Marquez les nœuds et les arcs du plus court chemin en les colorant en rouge et en augmentant l'épisseur de la ligne.

```
set(h.Nodes(path),'Color',[1 0.7 0.7])
edges = getedgesbynodeid(h,get(h.Nodes(path),'ID'));
set(edges,'LineColor',[0 1 0])
set(edges,'LineWidth',1.75)
```
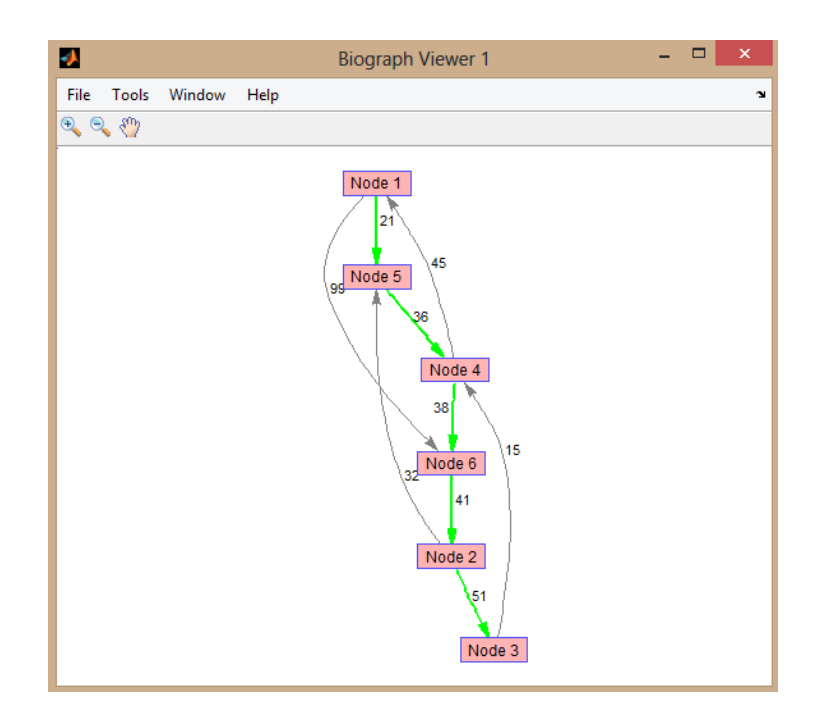

Figure 3.1. Coloration du plus court chemin – graphshortestpath –

pred retourne les nœuds prédécesseurs des plus courts chemins du nœud source 1, à tous les autres nœuds, pas seulement le nœud de destination spécifié. Vous pouvez utiliser pred pour interroger les plus courts chemins du nœud source vers tout autre nœud du graphe.

Par exemple, pour déterminer le plus court chemin entre le nœud 1 et le nœud 3 en utilisant les informations de pred :

- o Interrogez pred avec le nœud de destination comme première requête.
- o Utilisez ensuite la réponse renvoyée pour obtenir le nœud suivant.
- o Répétez cette procédure jusqu'à ce que la réponse à la requête soit 0, ce qui indique le nœud source.

```
\Rightarrow next = pred(3)
next = 
       2 
>> next = pred(next) 
next = 
       6 
>> next = pred(next) 
next =\overline{A}>> next = pred(next) 
next = 
       5 
>> next = pred(next) 
next = 
       1 
>> next = pred(next) 
next = 
       0
```
Les résultats indiquent que le plus court chemin entre le nœud 1 et le nœud 3 est 1-> 5-> 4-> 6->  $2 - 3$ .

### Illustration 3.2

Pour rechercher les plus courts chemins dans un graph non orienté.

Créez un graph non orienté composé de 6 nœuds et 9 arcs.

```
Wei = [41 99 51 32 15 45 38 36 21]; 
GO = sparse([6 1 2 2 3 4 4 5 1],[2 6 3 5 4 1 6 4 5], Wei)
% tril retourne la matrice creuse triangulaire inférieure.
GNO = \text{tril}(GO+GO')GNO =(4,1) 45
   (5,1) 21 
  (6,1) 99
   (3,2) 51 
  (5,2) 32
  (6,2) 41
   (4,3) 15
   (5,4) 36 
   (6,4) 38
```
Afficher le graphe.

h = view(biograph(GNO,[],'ShowArrows','off','ShowWeights','on'))

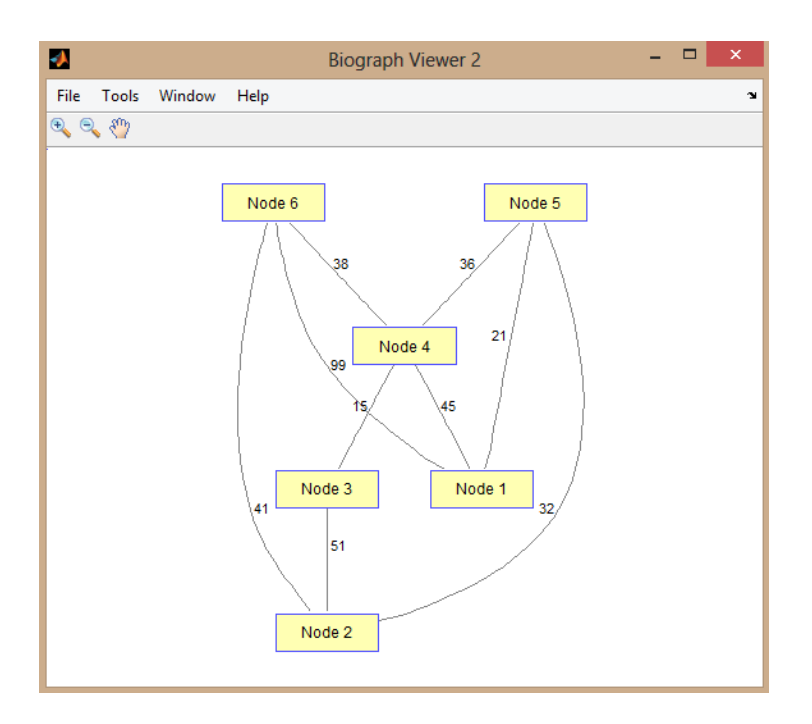

Figure 3.3. Graphe orienté à 6 nœuds – graphshortestpath –

Pour rechercher le plus court chemin entre le nœud 1 et le nœud 6. Définissez «Directed» sur false pour spécifier que le graphe n'est pas orienté.

[dist,path,pred] = graphshortestpath(GNO,1,3,'Directed',false)

dist =

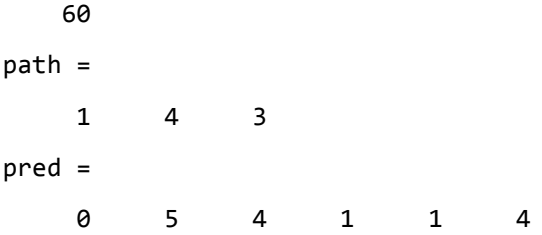

Marquez les nœuds et les arrêtes du plus court chemin en les colorant en rouge et en augmentant l'épisseur de la ligne.

```
set(h.Nodes(path),'Color',[0 0.5 0.5])
fowEdges = getedgesbynodeid(h,get(h.Nodes(path),'ID'));
revEdges = getedgesbynodeid(h,get(h.Nodes(fliplr(path)),'ID'));
edges = [fowEdges; revEdges];
set(edges, 'LineColor', [0 0 1])
set(edges, 'LineWidth', 2.5)
```
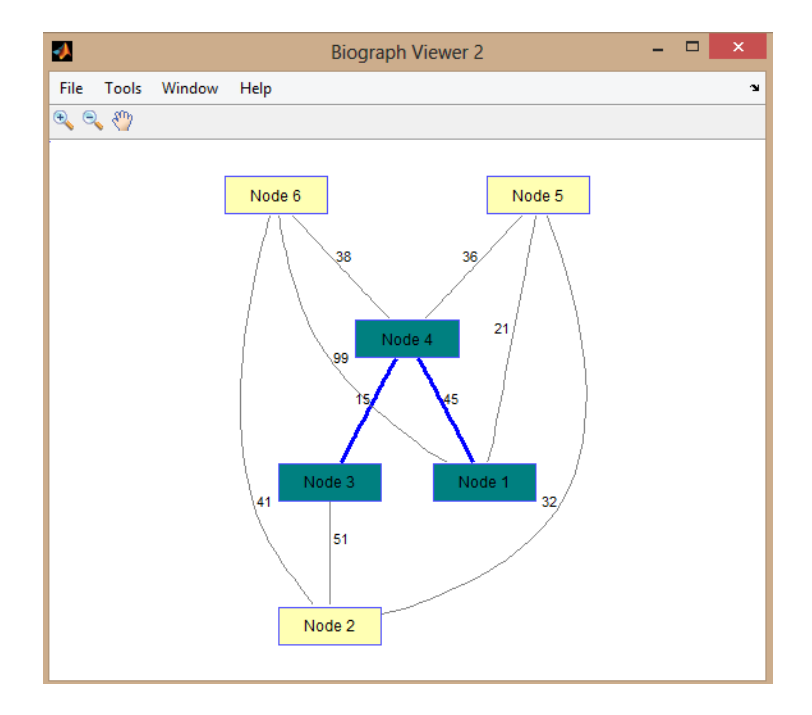

Figure 3.4. Coloration du plus court chemin du graphe orienté à 6 nœuds – graphshortestpath –

Vous pouvez utiliser pred pour déterminer les plus courts chemins entre le nœud source et tous les autres nœuds. Supposons que vous ayez un graphe orienté à 6 nœuds.

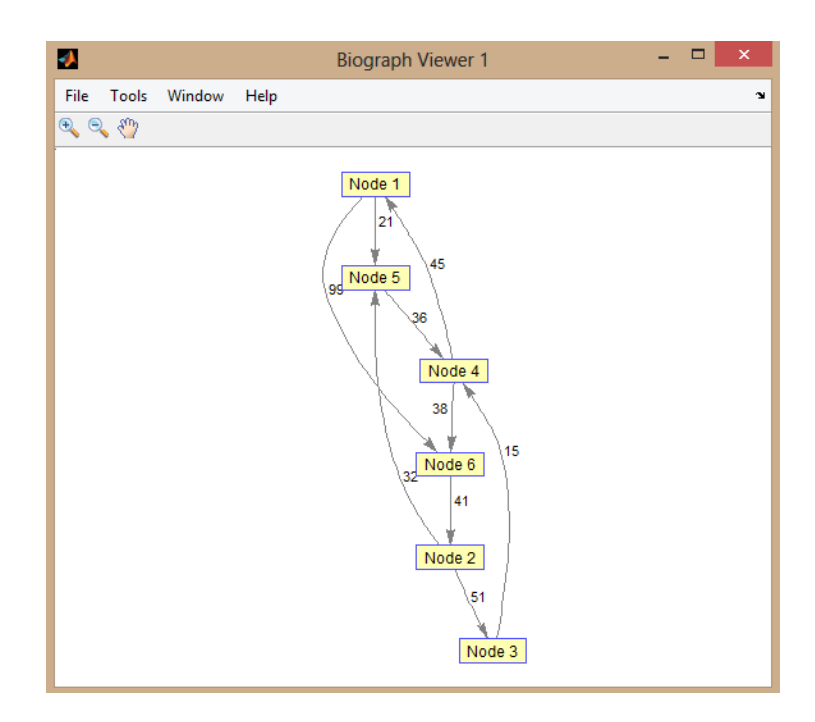

Figure 3.3. Graphe orienté de l'illustration 9.1 – graphshortestpath –

La fonction trouve que le plus court chemin entre le nœud 1 et le nœud 3 est path = [1 5 4 6 2 3] et pred = [0 6 2 5 1 4]. Vous pouvez maintenant déterminer les plus courts chemins entre le nœud 1 et tout autre nœud du graphe en l'indixant dans pred. Par exemple, pour déterminer le plus court chemin entre le nœud 1 et le nœud 6, vous pouvez interroger pred avec le nœud de destination comme première requête, puis utiliser la réponse renvoyée pour obtenir le nœud suivant. Répétez cette procédure jusqu'à ce que la réponse à la requête soit 0, ce qui indique le nœud source.

```
>> next=pred(6) 
next = 4 
>> next=pred(next) 
next = 
       5 
>> next=pred(next) 
next = 1 
>> next=pred(next) 
next = 
       0
```
Les résultats indiquent que le chemin le plus court du nœud 1 au nœud 6 est 1-> 5-> 4-> 6.

## 3.2. La fonction graphallshortestspaths

Trouver tous les plus courts chemins dans le graphe.

#### **Syntaxe**

```
[dist] =graphallshortestpaths(G,'Directed', DirectedValue,'Weights', WeightsValue)
```
Détermine les plus courts chemins entre chaque paire de nœuds dans le graphe représenté par la matrice G, en utilisant l'algorithme de Johnson. L'entrée G est une matrice creuse  $N \times N$  qui représente un graphique. Les entrées non nulles dans la matrice G représentent les poids des arcs.

L'algorithme de Johnson a une complexité temporelle de  $O(N \times log(N) + N \times E)$ , où N et E sont respectivement le nombre de nœuds et d'arcs.

## **Arguments**

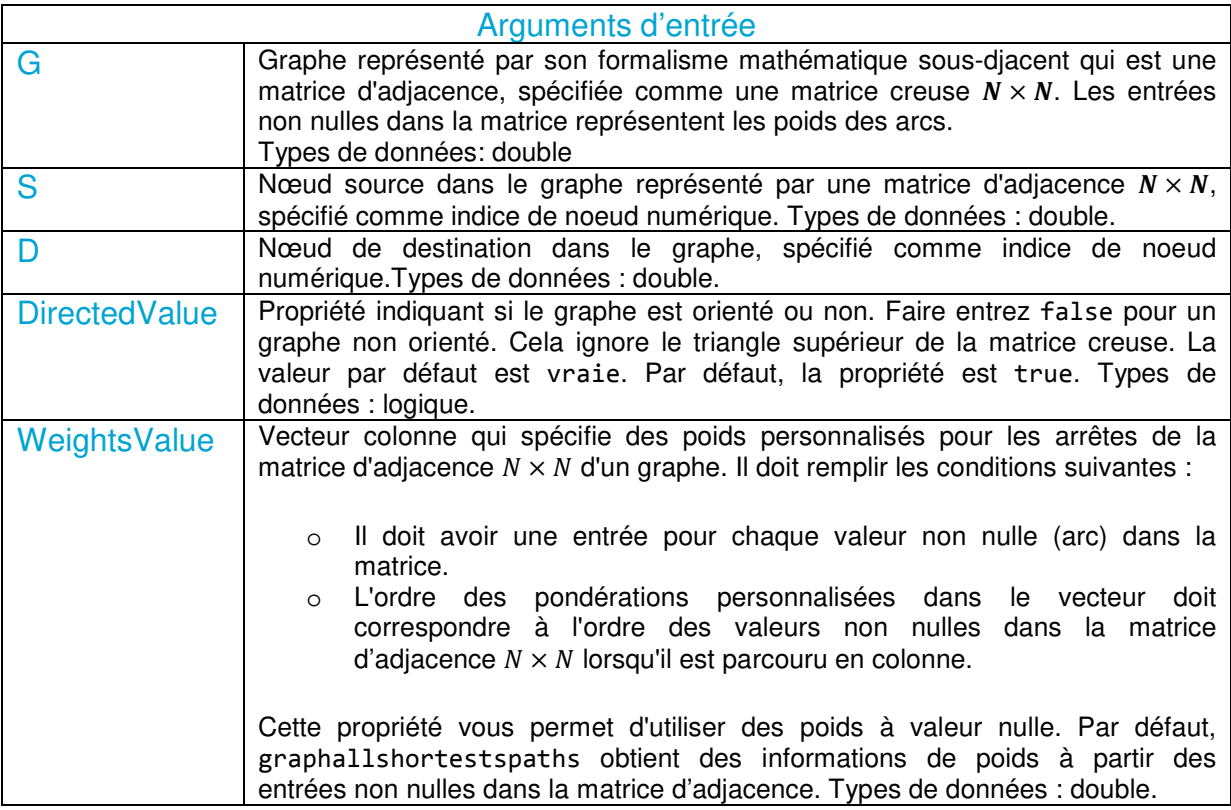

Tabeau 3.3. Arguments d'entrée – graphallshortestspaths –

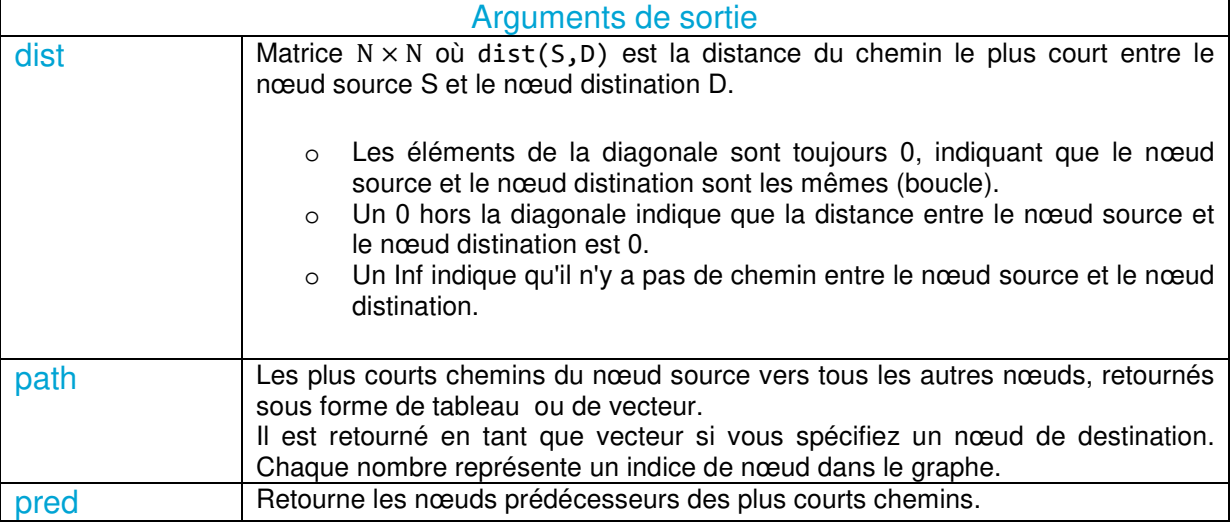

Tabeau 3.4. Arguments de sortie – graphallshortestspaths –

## Illustration 3.3

Recherche de tous les plus courts chemins dans un graphe orienté.

Créez et affichez un graphe orienté composé de 6 nœuds et 9 arcs.

Wei = [41 99 51 32 15 45 38 36 21]; GO = sparse( $[6 1 2 2 3 4 4 5 1]$ , $[2 6 3 5 4 1 6 4 5]$ , Wei)

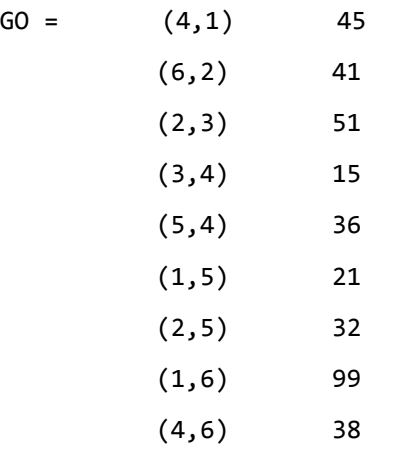

view(biograph(GO,[],'ShowWeights','on'))

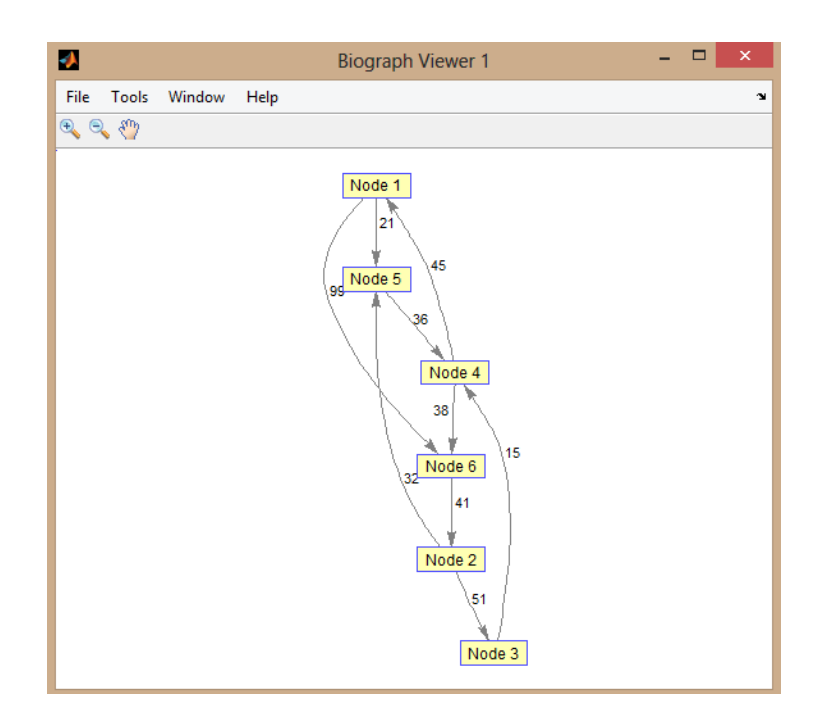

Figure 3.6. Graphe orienté – graphallshortestspaths –

Trouvez tous les plus courts chemins entre chaque paire de nœuds dans le graphe orienté.

```
graphallshortestpaths(GO)
```
 $ans =$ 

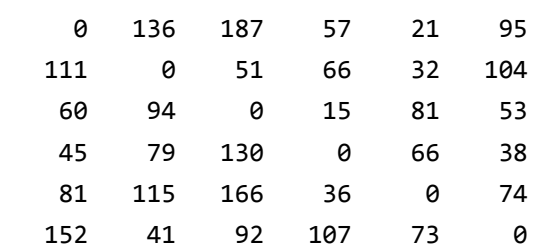

La matrice résultante montre que le plus court chemin entre le nœud 1 (première ligne) et le nœud 6 (sixième colonne) est de 95. Vous pouvez le voir dans le graphe en traçant le chemin du nœud 1 au nœud 5 au nœud 4 au nœud 6  $(21 + 36 + 38 = 95)$ .

#### Illustration 3.4

Recherche de tous les plus courts chemins dans un graphe non orienté.

Créez et affichez un graphe non orienté composé de 6 nœuds et 9 arêtes.

 $GNO = trial(GO + GO')$  $GNO =$  $(4,1)$  45 (5,1) 21

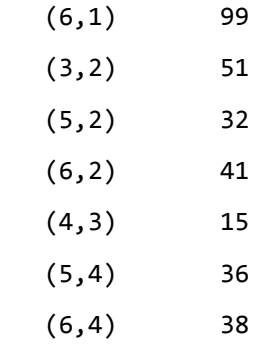

view(biograph(GNO,[],'ShowArrows','off','ShowWeights','on'))

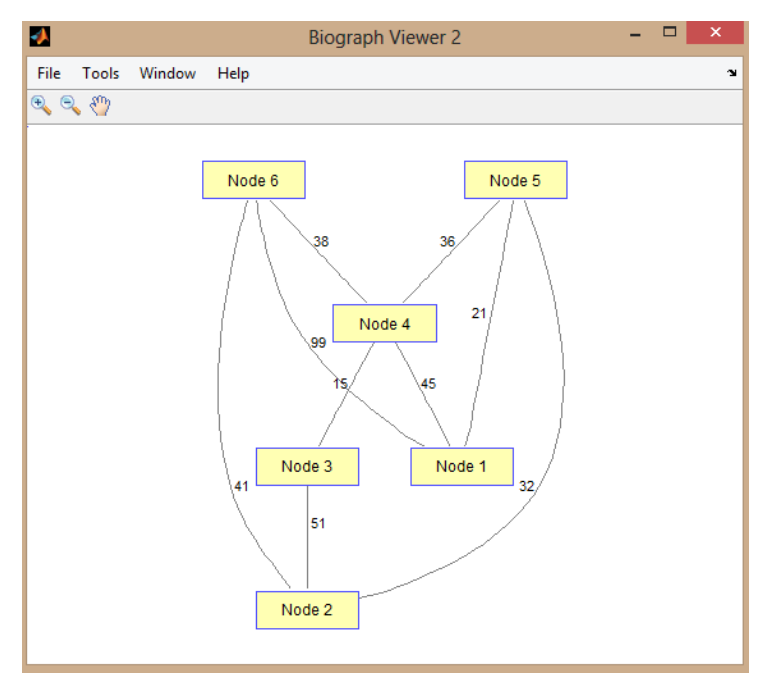

Figure 3.7. Graphe GNO – graphallshortestspaths –

Trouvez tous les plus courts chemins entre chaque paire de nœuds dans le graphe non orienté.

graphallshortestpaths(GNO,'directed',false)

ans  $=$ 

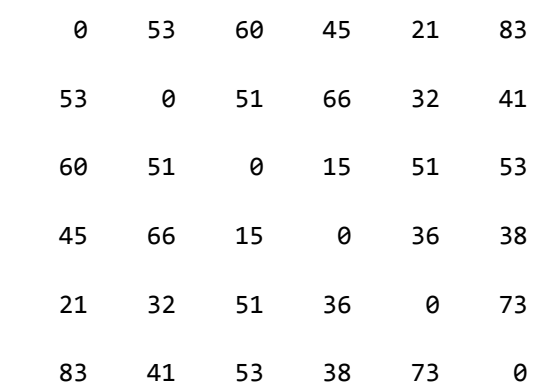

La matrice résultante est symétrique car elle représente un graphe non orienté. Elle montre que le plus court chemin entre le nœud 1 (première ligne) et le nœud 6 (sixième colonne) est de 83. Vous pouvez le voir dans le graphe en traçant le chemin du nœud 1 au nœud 4 au nœud 6 (45 + 38 = 83). Parce que GNO est un graphe non orienté, nous pouvons utiliser l'arrête entre le nœud 1 et le nœud 4, ce que nous ne pouvions pas faire dans le graphe orienté GO.